## **CSE 113 A**

September 7 – 11, 2009

#### **Announcements**

- $\odot$  No classes Monday 9/7
- $\Diamond$  First labs meet this week
- $\odot$  Lab 1 posted on course website due 10/2
- If you are having trouble logging into the computers in the lab or the Web-CAT website that we will be using for submission, please email me.
- $\circ$  Turn in signed last page of syllabus by 9/14.

# **Greenfoot Environment**

 $\Diamond$  Main parts

World

 $\circ$  The world that the actors will interact within

 $\Diamond$  Execution Controls

 $^\circ$  Controls the execution start/stop and speed of the simulation

 $\circ$  Class Diagram

 $\diamond$  Shows us the component parts of the scenario

## **Class Diagram Panel**

- $\circ$  Each box represents a class.
- $\circ$  These classes make up the building blocks of what is going on in our simulations.
- $\Diamond$  Classes are definitions of the things that will be in our scenario when it is running.

# **Objects**

- If we want something interesting to happen when we run our scenario, we need to make actual objects (instances of our classes).
- $\heartsuit$  How do you add an object to a scenario in Greenfoot?

## **Interacting with Objects**

- Once the object is in the scenario, if we right click, we get a listing of all of the actions it can perform.
- These actions are formally called methods inside our programs they are specified in every detail inside the class definitions (Java source code).
- If we click on one of the menu items, the associated action will happen inside the world. This process is called "calling" or "invoking" a method.

## **Method listing**

- Each method that is listed has three parts ("words" if you'd like)
- The first word represents the method's return type the type of information that will be returned after the method is executed
- $\odot$  The second word is the name of the method
- $\heartsuit$  The third word the () is called the parameter list and tells us what type of information we need to pass in to have the method perform its action

#### **Return Type**

- The type of information that is returned when the method is finished executing.
- $\Diamond$  If we see the word void, that means that nothing is being returned from that method.
- $\heartsuit$  If we see the word int, that means an int is being returned. An int is a whole number.
- If we see the word boolean, that means a boolean is being returned. A boolean is a true/false value.

#### **Method names**

- $\heartsuit$  Method names are chosen by the programmer when he/she is defining the class in their source code.
- $\heartsuit$  It is a good idea to give methods names that describe their functionality.

#### **Parameter List**

- Enclosed in () always.
- $\circ$  If () are empty, then there are no parameters (no inputs) to the method.
- $\heartsuit$  If there is something in the  $\theta$ , then it is telling us<br>what type of information we need to pass into the<br>method in order for the method to function properly.<br>We could pass in an int (whole number), boolean<br>(true/
- $\circ$  Notice that void is never a parameter type it is only used as a return type.

#### **Calling a method with parameters**

C When we call a method that needs parameters<br>(input), we need to provide the actual value of the<br>input in the method call. We would put that value in<br>the dialog box that Greenfoot gives us when we select<br>to invoke that me

### **Inheritance**

- Looking back at the class diagram panel, we notice that in between some of the class boxes, there are arrows.
- $\ddot{\circ}$  These arrows indicate a relationship between the classes.
- $\ddot{\circ}$  A special relationship called inheritance.
- All classes in our Greenfoot scenarios use inheritance.
- $\ddot{\circ}\,$  Note that many of the classes have arrows back to Actor, and at least one class has an arrow back to World

## **Inheritance**

- $\heartsuit$  When we see these arrows, the class at the top of the arrow is called the superclass, and the clas on the bottom is called the subclass.
- Inheritance is a very powerful feature of Java and several other languages, but for now, we need to focus on the following facts:
	- All classes in our scenarios will inherit from either Actor (most of our classes) or World (maximum 1 class)
	- When we use inheritance, the subclass inherits and gets to use all of the methods from the superclass

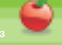